Пакет расширения IBM AIX 7.2 с технологическим пакетом обслуживания 1

*Информация о выпуске*

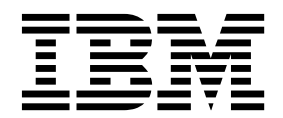

Пакет расширения IBM AIX 7.2 с технологическим пакетом обслуживания 1

*Информация о выпуске*

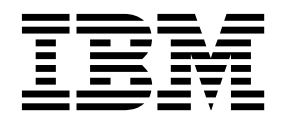

#### **Примечание**

Перед началом работы с этим изданием и описанным в нем продуктом ознакомьтесь с информацией, приведенной в разделе "[Примечания](#page-24-0)" на стр. 17.

#### **Первое издание (октябрь 2016 года)**

Данное издание относится к версии IBM AIX 7.2 с технологическим пакетом обслуживания 1 и всем последующим релизам и модификациям, если иначе не указано в новых изданиях.

# **Содержание**

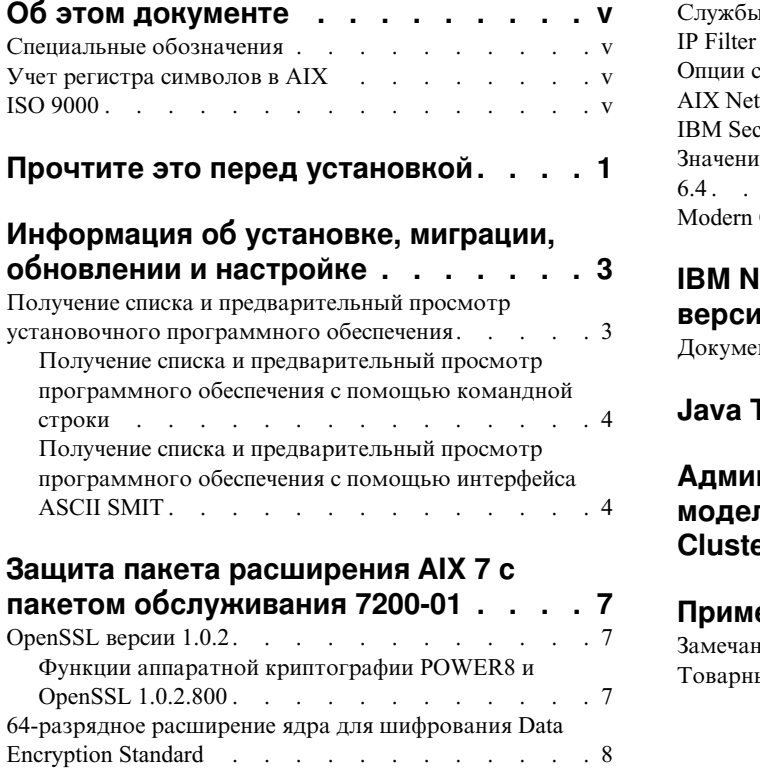

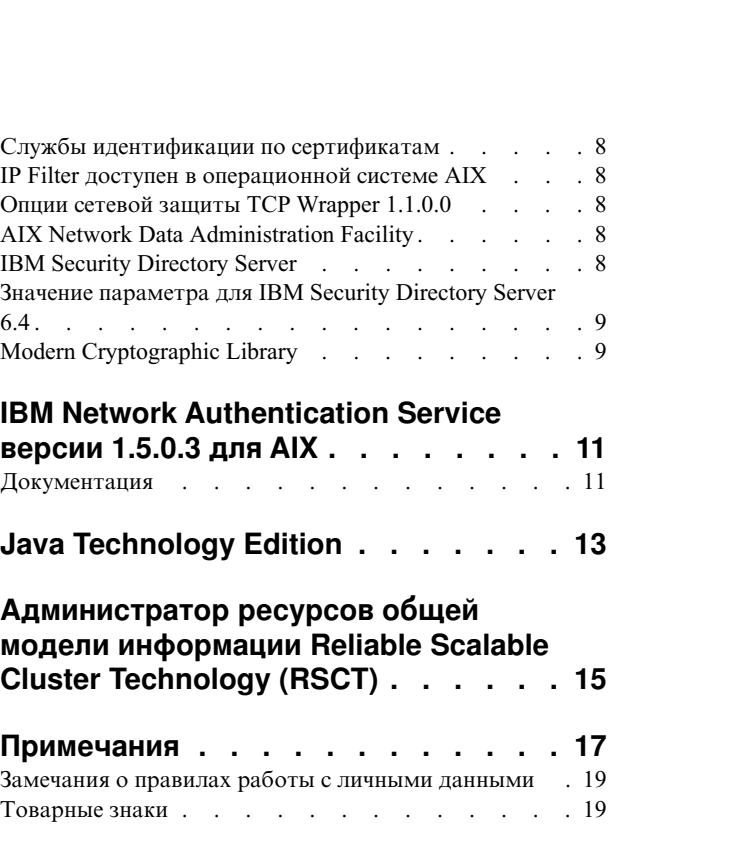

# <span id="page-6-0"></span>Об этом документе

Информация о выпуске содержит последнюю техническую информацию, которая не была включена в другие разделы, а также описание новых функций лицензионной программы IBM® AIX 7.2 с технологическим пакетом обслуживания 1.

# Специальные обозначения

В этом документе применяются следующие способы выделения текста:

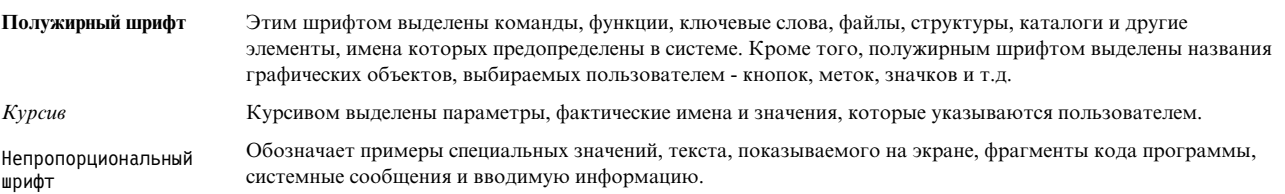

# Учет регистра символов в AIX

В операционной системе AIX учитывается регистр символов, т.е. различаются прописные и строчные буквы. Например, команда **Is** выдает список файлов. Если ввести LS, то будет выдано сообщение о том, что команда не найдена. Аналогично, имена файлов FILEA, FiLea и filea считаются разными, даже если эти файлы расположены в одном каталоге. Для того чтобы избежать ошибок при выполнении операций, всегда проверяйте регистр символов.

# **ISO 9000**

При разработке и производстве данного продукта использовались зарегистрированные системы ISO 9000.

# <span id="page-8-0"></span>Прочтите это перед установкой

Данное программное обеспечением может содержать ошибки, которые могут оказать значительное влияние на работу бизнеса. Перед тем как приступить к работе с этим программным обеспечением, необходимо установить последние исправления. Исправления можно загрузить на веб-сайте Fix Central.

На этом диске DVD пакета расширения содержатся программы, поставляемые IBM и другими разработчиками. Каждая программа лицензирована в соответствии со сроками и условиями, указанными для этой конкретной программы. Эти сроки и условия могут меняться в зависимости от специфики программы и определяются поставщиком программы. Конкретная информация о содержимом этого диска DVD и об условиях предоставления лицензий на программы приведена в файле readme на диске.

Для того чтобы получить сведения о содержимом носителя, а также о сроках и условиях лицензирования, выполните следующие действия:

- 1. Войдите в систему как пользователь root.
- 2. Вставьте диск DVD в дисковод. Если вы применяете дисковод, отличный от /dev/cd0, то укажите в следующей команде правильное имя устройства:

```
mount -v cdrfs -o ro /dev/cd0 /mnt
cp /mnt/README* /tmp
unmount /mnt
```
Файлы /tmp/README и /tmp/README.html содержат сведения о содержимом, а также сроках и условиях лицензирования этих программ. Просмотрите эту информацию с помощью веб-браузера либо выполните команду more или pg.

Вместе с каждым продуктом поставляется электронная версия документации. Эта информация о выпуске дополняет документацию по самому продукту, содержит инструкции по началу работы и предоставляет дополнительные сведения о продукте.

Пакет расширения IBM AIX 7.2 с технологическим пакетом обслуживания 1: Информация о выпуске

# <span id="page-10-0"></span>**Информация об установке, миграции, обновлении и настройке**

Информация о выпуске пакета расширения AIX 7 с пакетом обслуживания 7200-01 содержит информацию об установке продуктов, включенных в пакет расширения AIX 7 с пакетом обслуживания 7200-01. Самая новая версия находится в разделе AIX - [информация](http://www.ibm.com/support/knowledgecenter/ssw_aix_72/com.ibm.aix.base/releasenotes_kickoff.htm) о выпуске.

Пакет расширения AIX 7 с пакетом обслуживания 7200-01 поставляется вместе с AIX 7 с пакетом обслуживания 7200-01 и включает в себя новые продукты, выпущенные IBM и другими поставщиками. Большинство продуктов пакета расширения AIX 7 с пакетом обслуживания 7200-01 можно установить обычным способом. Отдельные продукты из пакета расширения нельзя установить обычным способом. Соответствующие процедуры установки приведены в документации по этим продуктам.

В состав пакета расширения для AIX 7 с пакетом обслуживания 7200-01 могут входить программы, содержащие средства шифрования, экспорт которых осуществляется в соответствии со специальными лицензиями и ограничениями, установленными министерством торговли США (US Department of Commerce). В некоторых странах могут действовать ограничения на импорт таких средств. Различные комплекты поставки пакета расширения для AIX 7 с пакетом обслуживания 7200-01 рассчитаны на различные ограничения по импорту и экспорту, действующие в разных странах. Для выбора подходящего пакета обратитесь к информации о заказе, доступной в объявлении о пакете расширения. Для того чтобы узнать, какой метод шифрования вы можете получить, обратитесь в представительство IBM или к деловому партнеру IBM.

Содержимое Пакета расширения со временем меняется. В нем могут появиться новые программные продукты, а старые - измениться или исчезнуть. Об изменении содержимого пакета расширения для AIX 7 с пакетом обслуживания 7200-01 сообщается либо при объявлении о продукте AIX, либо независимым образом.

За исключением специально оговоренных случаев, продукты можно установить с диска DVD с помощью инструмента управления системой (SMIT). Дополнительная информация по установке продуктов приведена в разделе [Установка](http://www.ibm.com/support/knowledgecenter/ssw_aix_72/com.ibm.aix.install/insgdrf-kickoff.htm) и миграция.

#### **Получение списка и предварительный просмотр установочного программного обеспечения**

Вы можете просмотреть список программных продуктов, пакетов и наборов файлов, поставляемых на носителе AIX, роль которого может выполнять диск DVD или каталог. В списке показаны пакеты и наборы файлов, содержащиеся на этом носителе. Описания предоставляются на уровне наборов файлов.

Прежде чем приступить к фактической установке, вы можете выполнить предварительную установку.Предварительный просмотр установки позволяет получить всю информацию, относящуюся к реальному процессу установки, но программное обеспечение при этом не устанавливается.

При выборе пакета или набора файлов для предварительного просмотра установки, отображается список всех пакетов и наборов файлов, необходимых для успешной установки выбранного пакета.

Остальная информация, формируемая в процессе предварительного просмотра установки, содержит результаты проверки файловой системы и размеров файлов. Файловые системы проверяются для того, чтобы убедиться в наличии дискового пространства, достаточного для установки выбранных пакетов.

Выполнить предварительный просмотр установки и просмотреть список программ можно с помощью командной строки или интерфейса SMIT.

#### <span id="page-11-0"></span>Получение списка и предварительный просмотр программного обеспечения с помощью командной строки

- 1. Войдите в систему как пользователь root.
- 2. Для просмотра программного обеспечения на первом диске DVD базового носителя вставьте диск DVD в дисковод и введите следующую команду:

 $installp -ld/dev/cd0$  | pg

Будет показан список следующего вида:

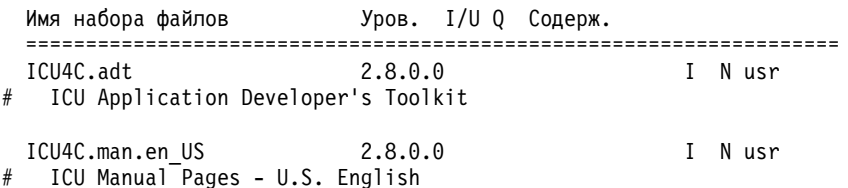

3. Для предварительного просмотра установки из командной строки служит параметр -**p** команды **installp**. Например, для выполнения предварительной установки набора файлов ICU4C.adt введите следующую команду в командной строке:

installp -aXgq -p -d/dev/cd0 ICU4C.adt

Опция предварительного просмотра позволяет просмотреть наборы файлов, которые будут установлены, а также используемые системные ресурсы.

#### Получение списка и предварительный просмотр программного обеспечения с помощью интерфейса ASCII SMIT

- 1. Войдите в систему как пользователь root.
- 2. В командной строке введите smitty install update.
- 3. Выберите Установить программное обеспечение.
- 4. Нажмите клавишу F4 (Список) и посмотрите список доступных устройств ввода. Выберите нужное устройство или введите имя устройства в пустое поле. Нажмите Enter.
- 5. В поле Устанавливаемое программное обеспечение нажмите клавишу F4 (Показать), чтобы просмотреть полный список программного обеспечения, доступного на выбранном носителе.
- 6. Прокрутите список программного обеспечения с помощью клавиш со стрелками или клавиш Раде Up и Page Down.

Примечание: Следующий список содержит доступные программные пакеты и наборы файлов для данного программного продукта.

Знак плюс (+) перед именем набора файлов означает, что этот набор доступен для установки. Символ @ что набор файлов уже установлен.

В следующем примере вывода программный продукт называется ICU4C:

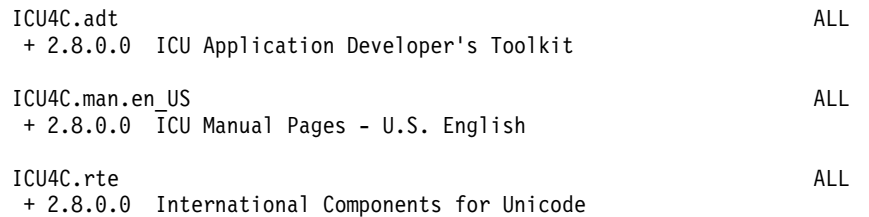

Необходимые пакеты: ICU4C.adt, ICU4C.man.en\_US и ICU4C.rte. В этом пакете набор файлов ICU4C.adt содержит ICU Application Developer's Toolkit уровня 2.8.0.0. Описания программного обеспечения даются только на уровне набора файлов. Пакет может состоять из них нескольких наборов файлов.

- 7. Выберите пакет или набор файлов для установки и нажмите клавишу F7 (Изменить). Нажмите Enter.
- 8. Для того чтобы выполнить предварительную установку выбранного пакета или набора файлов, нажмите клавишу Tab, чтобы выбрать **Да** в поле **Только предварительный просмотр?**. Нажмите Enter.

**Примечание:** Для того чтобы получить подробную информацию об установке, выберите **Да** в поле **Подробный вывод?**. Имена устанавливаемых наборов файлов заключены в скобки.

# <span id="page-14-0"></span>Защита пакета расширения AIX 7 с пакетом обслуживания 7200-01

Этом разделе приведены ограничения защиты и другие ограничения, относящиеся к пакету расширений АIХ 7 с пакетом обслуживания 7200-01.

#### **OpenSSL версии 1.0.2**

Общие объекты OpenSSL 0.9.8 (libcrypto.so.0.9.8 и libssl.so.0.9.8) также входят в состав библиотек набора файлов OpenSSL 1.0.2.800 в целях обеспечения обратной совместимости.

IBM больше не поддерживает OpenSSL 0.9.8. Поддержка OpenSSL 1.0.1 закончится в декабре 2016 г. Общие объекты OpenSSL 0.9.8 остаются в библиотеках в исходном виде. Приложения следует перевести на новую версию библиотек OpenSSL.

Для продолжения использования поддерживаемой версии OpenSSL в приложениях должны использоваться общие объекты OpenSSL 1.0.2 (libcrypto.so или libcrypto.so.1.0.0 и libssl.so или libssl.so.1.0.0), входящие в состав набора файлов OpenSSL 1.0.2.800.

# Функции аппаратной криптографии POWER8 и OpenSSL 1.0.2.800

Набор файлов OpenSSL 1.0.2.800 и AIX 7 с пакетом обслуживания 7200-01 могут использовать встроенную криптографическую функциональность систем POWER8. Для использования этой функциональности должны быть выполнены следующие условия:

- Все приложения, в которых используется старая версия набора файлов OpenSSL, должны быть перекомпилированы с новыми заголовочными файлами и скомпонованы с новыми библиотеками версии 1.0.2, идущими в составе набора файлов OpenSSL 1.0.2.800.
- Приложения, в которых используется функция dlopen для загрузки версии 0.9.8 общих объектов OpenSSL, должны быть перенастроены для загрузки общих объектов версии 1.0.2 OpenSSL.
- Для будущего несовместимого выпуска OpenSSL потребуется перекомпиляция с новыми заголовочными файлами и перекомпоновка с новыми библиотеками.

В OpenSSL версии 1.0.2 встроенная криптографическая функциональность POWER8 используется в следующих алгоритмах:

- $\cdot$  AES-128-CBC
- AES-192-CBC
- AES-256-CBC
- $\cdot$  AES-128-ECB
- AES-192-ECB
- AES-256-ECB
- AES-128-GCM
- $\bullet$  AES-192-GCM
- $-$  AES-256-GCM
- $\bullet$  AES-128-XTS
- AES-192-XTS
- $-$  AES-256-XTS
- $\cdot$  SHA1
- $\cdot$  SHA224
- <span id="page-15-0"></span> $\cdot$  SHA256
- $\cdot$  SHA384
- $\cdot$  SHA512

Примечание: Приложения, в которых используются более ранние версии набора файлов OpenSSL, продолжат функционировать в системе POWER8 и будут использовать программные криптографические модули OpenSSL по умолчанию.

Загрузить последнюю версию набора файлов OpenSSL можно на сайте Программы загрузки пакетов для AIX через Интернет.

#### 64-разрядное расширение ядра для шифрования Data Encryption **Standard**

Благодаря расширению ядра Data Encryption Standard (DES) (nfs kdes full.ext) теперь можно использовать 64-разрядные ядра. Это расширение используется для поддержки защищенной NFS, в которой между клиентом и сервером передаются зашифрованные метки времени, позволяющие идентифицировать каждое сообщение вызова удаленной процедуры (RPC).

Дополнительная информация о расширении DES приведена в разделе Защита сетевых файловых систем.

Расширение ядра шифрования DES содержится в наборе файлов des в Пакете расширения AIX.

#### Службы идентификации по сертификатам

Службы идентификации по сертификатам не включены в операционную систему AIX 7 с пакетом обслуживания 7200-01.

#### IP Filter доступен в операционной системе AIX

Программный продукт с открытым исходным кодом IP Filter версии 5.3.0.0 перенесен в операционную систему AIX. Программный пакет IP Filter можно использовать для предоставления служб преобразования сетевых адресов (NAT) или брандмауэра.

## Опции сетевой защиты TCP Wrapper 1.1.0.0

TCP Wrapper - это простое инструментальное средство с открытым исходным кодом, позволяющее контролировать передачу данных в сети. Дополнительная информация о TCP Wrapper приведена на веб-сайте Wietse's tools and papers.

### **AIX Network Data Administration Facility**

AIX Network Data Administration Facility (AIX NDAF) для AIX 7 с пакетом обслуживания 7200-01 не поставляется на носителе пакета расширения. Он доступен на основном носителе.

#### **IBM Security Directory Server**

IBM Security Directory Server удален с носителя пакета расширения AIX.

IBM Security Directory Server версии 6.4 доступен на базовом носителе AIX 7 с пакетом обслуживания 7200-01. Для обновления до Security Directory Server версии 6.4 необходимо обновляться с Security Directory Server версии 6.3. Инструкции по обновлению до Security Directory Server версии 6.4 приведены в разделе Обновление экземпляра IBM Security Directory Server.

<span id="page-16-0"></span>Следующие наборы криптографических файлов для Security Directory Server 6.2 и 6.3 удалены с носителя пакета расширения АІХ:

- · idsldap.clt\_max\_crypto32bit62
- · idsldap.clt\_max\_crypto64bit62
- · idsldap.srv\_max\_cryptobase64bit62
- · idsldap.webadmin\_max\_crypto62

#### Значение параметра для IBM Security Directory Server 6.4

GSKit версии 8.0.50.59 доступен на носителе AIX 7 с пакетом обслуживания 7200-01 Expansion Pack. Когда GSKit 8.0.50.59 выполняется вместе с IBM Security Directory Server 6.4 и параметр ICC\_IGNORE\_FIPS равен yes, Security Directory Server не запускается. Для того чтобы избежать этой неполадки, присвойте параметру ICC\_IGNORE\_FIPS значение по следующей командой:

export ICC IGNORE FIPS=no

# **Modern Cryptographic Library**

Библиотека Modern Cryptographic Library обновлена с версии 6.1.0.2 до версии 6.1.0.3.

Обновления Modern Cryptographic Library 6.1.0.3 включают следующие наборы файлов modcrypt:

- modcrypt.base.lib
- modcrypt.base.includes

Обновленные наборы файлов **moderypt** требуются, когда в системе установлен драйвер устройства АСҒ и PKCS11 версии 7.1.3.30 (набор файлов security.acf) и используется NFS с идентификацией Kerberos 5. Если система не отвечает этим требованиям, возникнет сбой при запуске демона NFS gssd.

# <span id="page-18-0"></span>**IBM Network Authentication Service версии 1.5.0.3 для AIX**

IBM Network Authentication Service версии 1.5.0.3 для среды AIX - это протокол сетевой идентификации, основанный на стандарте IETF RFC 1510 для службы сетевой идентификации Kerberos V5 IBM Network Authentication Service. Служба сетевой идентификации IBM содержит интерфейс Generic Security Service API (GSSAPI) и сервер Key Distribution Center (KDC). IBM Network Authentication Service позволяет разработчикам промежуточного программного обеспечения и внешних приложений AIX использовать идентифицированный и при необходимости зашифрованный поток сообщений между их соответствующими компонентами.

# **Документация**

Перед тем как приступить к настройке программы или работе с ней, ознакомьтесь с файлом README.*язык* для службы сетевой идентификации IBM версии 1.5, где *язык* - это один из следующих языков:

- Китайский (КНР)
- Китайский (Тайвань)
- Английский
- Корейский
- Португальский (Бразилия)

Файл README.*язык* для среды AIX расположен в каталоге /usr/lpp/krb5 после набора файлов krb5.client.rte, установленного из пакета krb5.client. Файл README.*язык* можно также просмотреть с помощью команды SMIT **list\_media\_info** - в этом случае выдается дополнительная информация о наборе файлов krb5.client.rte, содержащаяся на установочном носителе.

Документация по IBM Network Authentication Service включается в установочные пакеты README.*язык*, где *язык* - это одна из следующих локалей:

- en\_US (английский, США)
- Ja\_JP (японский)
- ko\_KR (корейский)
- zh\_CN (китайский КНР)

Документация поставляется в форматах HTML и PDF. Установите набор файлов krb5.doc.*язык*.html для работы с документами в формате HTML и набор файлов krb5.doc.*язык*.pdf для работы с документами в формате PDF.

*Руководство администратора и пользователя для службы сетевой идентификации IBM версии 1.5* устанавливается в следующих каталогах:

• HTML

/usr/lpp/krb5/doc/html/lang/ADMINGD

• в формате PDF

/usr/lpp/krb5/doc/pdf/lang/ADMINGD

Справочное руководство по разработке приложений для службы сетевой идентификации *IBM версии 1.5* устанавливается в следующих каталогах:

• HTML

```
/usr/lpp/krb5/doc/html/lang/APDEVREF
```
#### • в формате PDF

/usr/lpp/krb5/doc/pdf/lang/APDEVREF

# <span id="page-20-0"></span>**Java Technology Edition**

Носитель пакета расширения AIX содержит следующие версии Java™ Technology Edition:

*Таблица 1. Версии Java*

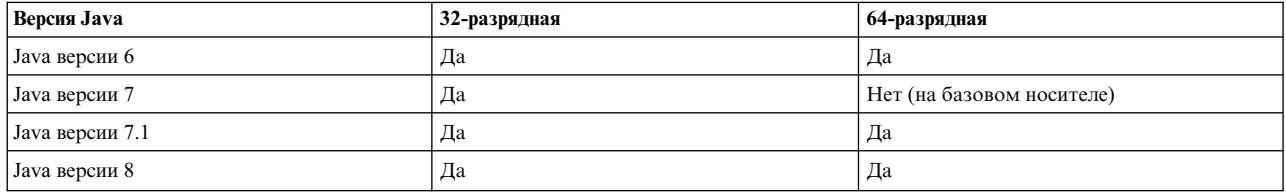

**Примечание:** Java 5 отсутствует на базовом носителе AIX 7 с пакетом обслуживания 7200-01 и на носителе пакета расширения.

Проверить наличие обновлений обслуживания для определенной версии Java можно на сайте [AIX Download](https://www.ibm.com/developerworks/java/jdk/aix/service.html) [and service information.](https://www.ibm.com/developerworks/java/jdk/aix/service.html)

# <span id="page-22-0"></span>**Администратор ресурсов общей модели информации Reliable Scalable Cluster Technology (RSCT)**

Администратор ресурсов общей модели информации (CIM) - это администратор ресурсов Контроля и управления ресурсами (RMC), позволяющий подсистему RMC для запроса конфигурации системы через классы CIM. Администратор ресурсов CIM поставляется в пакете rsct.exp.

После установки файл README для администратора ресурсов CIM будет находиться в каталоге /usr/sbin/rsct/README/rsct.exp.README.

Дополнительная информация об администраторе ресурсов CIM приведена в разделе Классы [ресурсов](http://www.ibm.com/support/knowledgecenter/SGVKBA_3.2.2/com.ibm.rsct.admin/bl503_cimref.htm), определенные [администратором](http://www.ibm.com/support/knowledgecenter/SGVKBA_3.2.2/com.ibm.rsct.admin/bl503_cimref.htm) ресурсов CIM.

# <span id="page-24-0"></span>Примечания

Данная информация была разработана для продуктов и услуг, предлагаемых на территории США.

Компания IBM может не предоставлять в других странах продукты и услуги, обсуждаемые в данном документе. Информацию о продуктах и услугах, распространяемых в вашей стране, вы можете получить в местном представительстве IBM. Ссылки на продукты, программы или услуги IBM не означают, что можно использовать только указанные продукты, программы или услуги IBM. Вместо них можно использовать любые другие функционально эквивалентные продукты, программы или услуги, не нарушающие прав IBM на интеллектуальную собственность. Однако ответственность за проверку действия любых продуктов, программ и услуг других компаний лежит на пользователе.

Компания IBM может обладать заявками на патенты или патентами на предметы обсуждения в данном документе. Обладание данным документом не предоставляет лицензии на эти патенты. Запросы на получение лицензии можно отправлять в письменном виде по адресу:

IBM Director of Licensing **IBM** Corporation North Castle Drive, MD-NC119 Armonk, NY 10504-1785  $US$ 

За получением лицензий, имеющих отношение к двухбайтовому набору символов (DBCS), обращайтесь в местное отделение компании IBM по интеллектуальной собственности или направьте запрос в письменной форме по следующему адресу:

**Intellectual Property Licensing** Legal and Intellectual Property Law IBM Japan Ltd. 19-21, Nihonbashi-Hakozakicho, Chuo-ku Tokyo 103-8510, Japan

КОМПАНИЯ ІВМ ПРЕДОСТАВЛЯЕТ НАСТОЯЩУЮ ПУБЛИКАЦИЮ НА УСЛОВИЯХ "КАК ЕСТЬ", БЕЗ КАКИХ-ЛИБО ЯВНЫХ ИЛИ ПОДРАЗУМЕВАЕМЫХ ГАРАНТИЙ, ВКЛЮЧАЯ, НО НЕ ОГРАНИЧИВАЯСЬ ЭТИМ, НЕЯВНЫЕ ГАРАНТИИ СОБЛЮДЕНИЯ ПРАВ, КОММЕРЧЕСКОЙ ЦЕННОСТИ И ПРИГОДНОСТИ ДЛЯ КАКОЙ-ЛИБО ЦЕЛИ. В некоторых юрисдикциях освобождение от явных и подразумеваемых гарантий запрещено в некоторых сделках, поэтому это заявление может к вам не относиться.

Эта информация может содержать технические неточности или типографические ошибки. В информацию периодически вносятся изменения, которые будут учтены во всех последующих изданиях этой книги. IBM может вносить обновления или изменения в этот документ без предварительного уведомления.

Любые ссылки на веб-сайты других компаний приведены в данной публикации исключительно для удобства пользователей и не должны рассматриваться как рекомендация этих веб-сайтов. Материалы, размещенные на этих веб-сайтах, не являются частью информации по данному продукту IBM, и ответственность за применение этих материалов лежит на пользователе.

IBM может использовать и распространять предоставленную вами информацию любым способом без каких-либо обязательств перед вами.

Лицам, обладающим лицензией на данную программу и желающим получить информацию о ней с целью: (i) настройки обмена данными между независимо разработанными программами и другими программами (включая данную) и (ii) использования информации, полученной в результате обмена, этими программами, следует обращаться по адресу:

IBM Director of Licensing **IBM** Corporation North Castle Drive, MD-NC119 Armonk, NY 10504-1785  $I/S$ 

Такая информация может быть предоставлена на определенных условиях, а в некоторых случаях - и за дополнительную плату.

Описанная в этом документе лицензионная программа и все связанные с ней лицензионные материалы предоставляются IBM в соответствии с условиями Соглашения с заказчиком IBM, Международного соглашения о лицензии на программу IBM или любого другого эквивалентного соглашения.

Данные о производительности и примеры клиентов приведены исключительно в иллюстративных целях. Фактические результаты производительности зависят от конкретных конфигураций и рабочих сред.

Информация о продуктах других компаний была получена от поставщиков этих продуктов, их опубликованных материалов или других общедоступных источников. Компания IBM не проверяла эти продукты и не может подтвердить правильность их работы, совместимость или другие заявленные характеристики продуктов других компаний. По вопросам о возможностях продуктов других компаний следует обращаться к поставщикам этих продуктов.

Заявления относительно будущих намерений IBM могут быть изменены или отозваны без дополнительного уведомления и отражают только текущие цели и задачи.

Все указанные цены IBM являются рекомендуемыми розничными ценами IBM на данный момент и могут быть изменены без предварительного уведомления. Цены дилеров могут быть другими.

Данная информация предназначена только для планирования. Она может быть изменена до выпуска описанных в данном документе продуктов.

Настоящая документация содержит примеры данных и отчетов, применяемых в повседневной деятельности компаний. Для большего сходства с реальностью примеры содержат имена людей, названия компаний, товарных знаков и продуктов. Все эти имена и названия вымышленные. Любые совпадения с реально существующими физическими или юридическими лицами совершенно случайны.

Лицензия на авторские права:

Настоящая документация содержит примеры исходного кода программ, иллюстрирующие приемы программирования в различных операционных системах. Вы имеете право копировать, изменять и распространять эти примеры программ в любой форме без уплаты вознаграждения фирме IBM в целях разработки, применения, сбыта или распространения прикладных программ, соответствующих интерфейсу прикладных программ операционной системы, для которой предназначены эти примеры. Эти примеры не были тщательно и всесторонне протестированы. В связи с этим IBM не может гарантировать их надежность, удобство обслуживания и отсутствие ошибок. Примеры программ предоставляются "КАК ЕСТЬ", без каких-либо гарантий. IBM не несет ответственности за ущерб, который может возникнуть в результате использования эти образцов программ.

Во все копии или фрагменты этих примеров программ, а также программы созданные на их основе, следует добавлять следующее замечание об авторских правах:

<span id="page-26-0"></span>© (название вашей компании) (год).

Некоторые фрагменты исходного кода получены из примеров программ фирмы IBM Corp.

© Copyright IBM Corp. год или годы.

### Замечания о правилах работы с личными данными

Продукты IBM Software, включая решения программного обеспечения как услуг, ("Предложения программного обеспечения") могут использовать cookie или другие технологии для сбора информации об использовании продукта в целях усовершенствования пользовательского интерфейса, для приспособления взаимодействий к конечному пользователю или для других целей. Во многих случаях Предложениями программного обеспечения собирается информация, в которой невозможно опознать персональные данные. Некоторые из наших Предложений программного обеспечения могут позволить вам собирать опознаваемую персональную информацию. Если это Предложение программного обеспечения использует cookie для сбора опознаваемой персональной информации, то специфическая информация об этом использовании cookie в предложении приведена далее.

Это Предложение программного обеспечения не использует cookie или другие технологии для сбора опознаваемой персональной информации.

Если конфигурации, развернутые для этого Предложения программного обеспечения предоставляют вам как клиенту возможность собирать опознаваемую персональную информацию о конечных пользователях посредством cookie и других технологий, вы должны самостоятельно проконсультироваться с юристом о всех законах, применимых к такому сбору данных, включая требования к уведомлению и согласию.

Более подробная информация об использовании различных технологий, включая cookie, для этих целей, приведена в Политике конфиденциальности IBM (http://www.ibm.com/privacy) и Заявлении IBM о конфиденциальности в Интернет (http://www.ibm.com/privacy/details), а также в разделах "Cookies, Web Beacons and Other Technologies" и "IBM Software Products and Software-as-a-Service Privacy Statement" на странице http://www.ibm.com/software/info/product-privacy.

### Товарные знаки

IBM, эмблема IBM и ibm.com являются товарными знаками или зарегистрированными товарными знаками International Business Machines Corp. во всем мире. Названия других продуктов и услуг могут быть товарными знаками IBM и других компаний. Текущий список товарных знаков IBM опубликован на веб-странице Copyright and trademark information по следующему адресу: www.ibm.com/legal/copytrade.shtml.

Јауа и все основанные на Јауа названия и эмблемы являются товарными знаками или зарегистрированными товарными знаками Oracle и/или дочерних компаний.

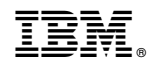

Напечатано в Дании